## **LE SERVEUR DIALOG DU CRDP DE L'ACADÉMIE DE CRÉTEIL ATTEND VOTRE CONTRIBUTION POUR LA CRÉATION DE SA BANQUE DE DONNÉES "LOGICIEL"**

Après l'arrivée en grand nombre des logiciels dans votre établissement, vous avez commencé à les étudier afin de les utiliser avec vos élèves et sans doute, vous vous êtes rapidement rendu compte que :

- certains logiciels ne "tournaient" pas ou que la documentation les accompagnant présentait quelques erreurs et quelques oublis,
- il vous serait utile d'avoir quelques indications sur les pré-requis nécessaires à leur utilisation avec les élèves,
- peu habitué à ce nouvel outil, il vous serait nécessaire de disposer de quelques exemples d'expérimentation.

Ce manque d'informations vous rend la tâche plus difficile et l'expérimentation des logiciels moins efficace. *Or, des solutions sont en train d'être trouvées, des expériences sont me nées dans les établissements mais l'information ne vous parvient pas encore.*

Afin que ces renseignements circulent et soient mis le plus rapidement possible à votre disposition, l'académie de Créteil crée, sur le serveur télématique du CRDP, une banque de don nées concernant les logiciels utilisés sur les matériels de l'Éducation Nationale (ancienne et nouvelle dotation).

Cette banque de données sera consultable sur minitel et fournira, pour chaque logiciel, divers types de renseignements sur :

- les caractéristiques techniques et pédagogiques (matériel, langage, thème, niveau, etc.)
- le(s) problème(s) informatique(s) éventuel(s) et leur(s) solution(s).
- la technique de manipulation (si la documentation est incomplète).
- les expériences pédagogiques possibles, les documents s'y rapportant et les coordonnées des équipes y travaillant.

A partir du 15 mars 1987, ce service pourra être appelé sous le nom de DIALOG (36 14 puis DIALOG).

*Si vous voulez que cette banque de données soit riche en informations et rapidement mise à votre disposition, participez à son élaboration en nous faisant parvenir des informations.*

Pour vous faciliter la tâche, un service de recueil d'informations est désormais mis à votre disposition sous deux formes :

*1) Par voie télématique :* sur le serveur du collège J. Vilar de la Courneuve, le service vient d'être implanté et vous permet de nous communiquer les informations que vous jugerez intéressantes et pertinentes. Numéro du serveur : 48 34 12 62 Taper CRDP puis ENVOI

*2) Par voie postale ou par téléphone :* envoyer un courrier en remplissant la fiche prévue à cet effet (modèle ci-dessous à reproduire), (tout document complémentaire - listing, disquette, etc. - sera le bienvenu), ou téléphoner au département informatique du CRDP (tél. : 48 72 70 70).

D'avance, je vous remercie de votre éventuelle contribution.

Catherine COUDERC

## **Fiche à remplir et à envoyer au CRDP (BD Logiciel) - 20 rue D. Casanova - 94170 LE PERREUX**

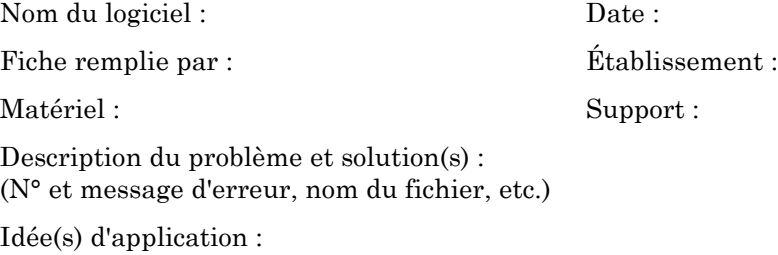

Complément(s) de documentation :